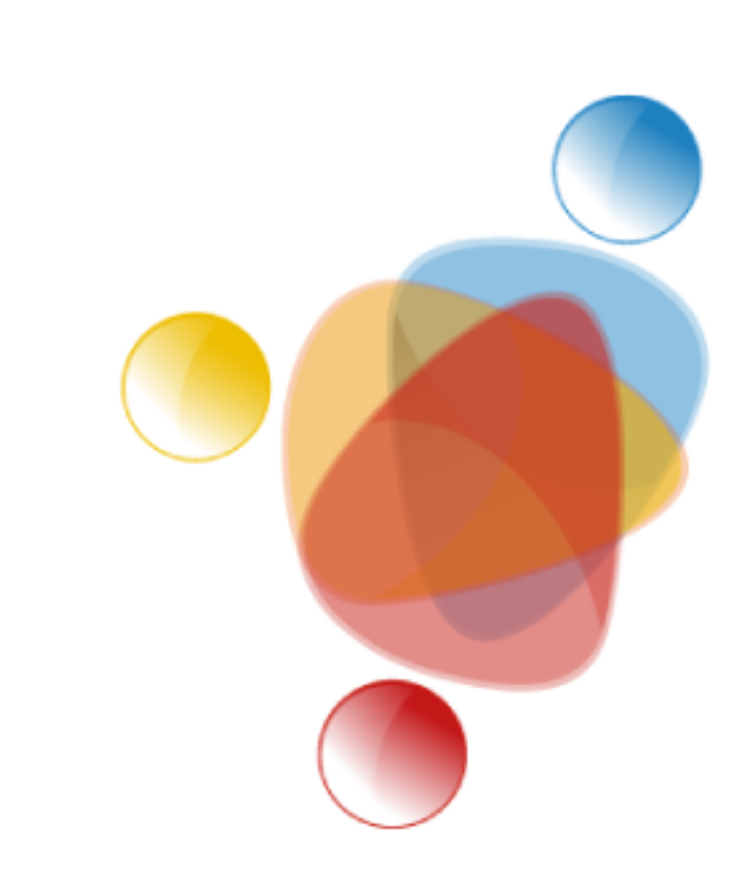

# Simpósio de Integração Acadêmica

"Bicentenário da Independência: 200 anos de ciência, tecnologia e inovação no Brasil e 96 anos de contribuição da UFV"

**SIA UFV 2022** 

**UM ARCABOUÇO COMPUTACIONAL PARA SUPORTAR A TOMADA DE DECISÕES DE ESPECIALISTAS EM CENÁRIOS DE DESASTRES AMBIENTAIS ENVOLVENDO BACIAS HIDROGRÁFICAS**

> **Carlos Henrique Tavares Brumatti – Departamento de Informática – carlos.h.tavares@ufv.br Julio Cesar Soares dos Reis – Departamento de Informática – jreis@ufv.br Jugurta Lisboa Filho – Departamento de Informática – jugurta@ufv.br**

> > Ciência da Computação – Ciências Exatas e Tecnológicas

Pesquisa

Desastres ambientais, como o rompimento de barragens, causam impactos que vão muito além da área de ocorrência. Da região de origem até a sua chegada ao mar, os resíduos podem causam tanto impactos ambientais quanto econômicos. Do desastre da barragem de Fundão, em Mariana (MG), por exemplo, estima-se que as prefeituras das áreas envolvidas terão que gastar cerca de R\$150 milhões para a recuperação das localidades. Além disso, o impacto ambiental é incalculável, uma vez que em contato com os rios, os rejeitos causam o desequilíbrio daquele ecossistema.

Utilizando técnicas adequadas, foi possível aplicar o KDD a fim de agrupar cidades próximas às bacias hidrográficas, possibilitando assim a geração desses grupos de cidades. Com isso, estabeleceu-se uma metodologia que foi utilizada em uma base de dados formada com dados públicos e de distintas fontes, garantindo o caráter heterogêneo deles.

Buscando formas de auxiliar na recuperação dessas áreas degradadas, é proposto o desenvolvimento de um arcabouço computacional para suportar a tomada de decisões de especialistas neste contexto.

Dessa forma, implementou-se um sistema utilizando tecnologias *opensource*, evitando quaisquer formas de custos futuros e possibilitando a liberdade para personalizar a ferramenta conforme as necessidades de cada usuário. Como trabalhos futuros, planeja-se tornar o sistema dinâmico, interagindo assim com quaisquer dados de entrada do usuário, permitindo a seleção dos atributos para agrupamento conforme o grau de importância para o problema, além de tornar visível as principais informações de cada agrupamento.

#### **Material e Métodos**

#### **Objetivos**

#### **Introdução**

## **Bibliografia**

#### SISTEMA DE INTELIGÊNCIA GEOGRÁFICA

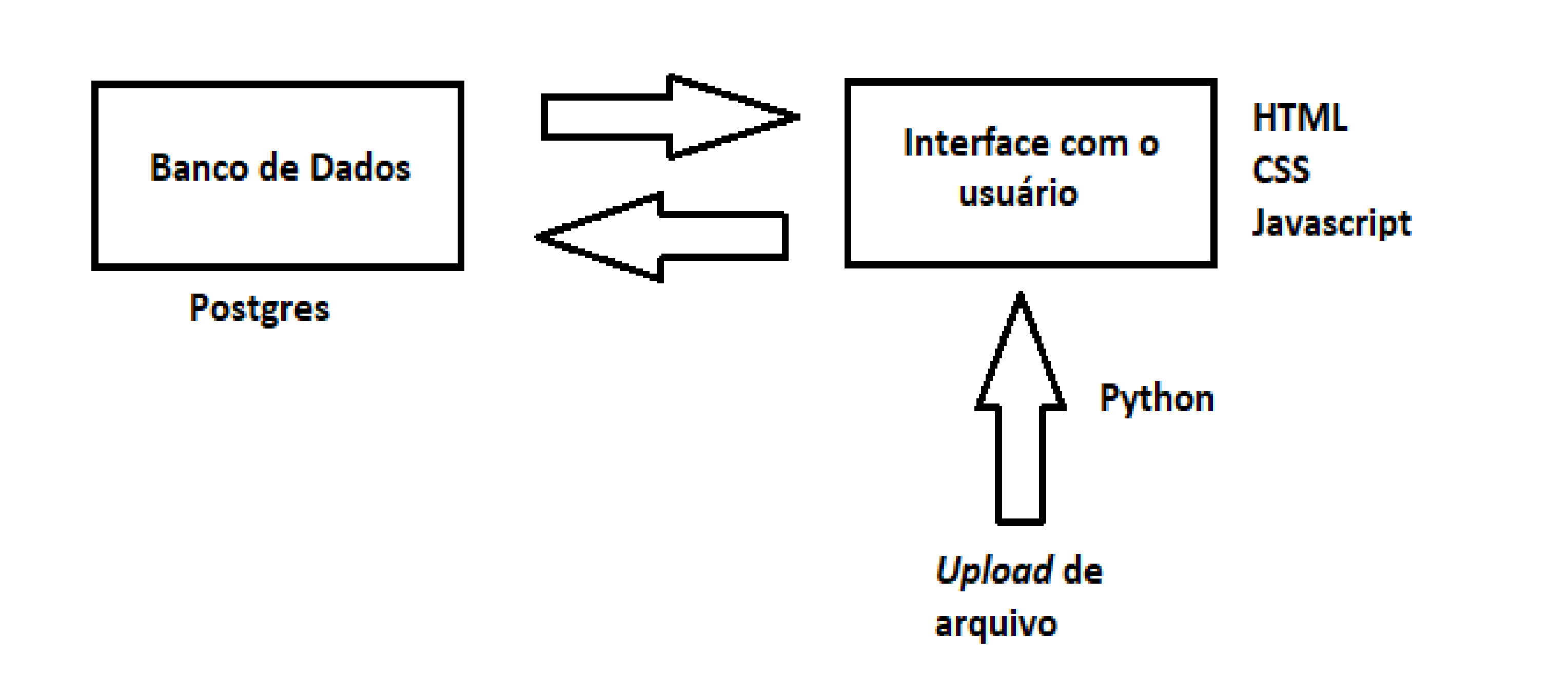

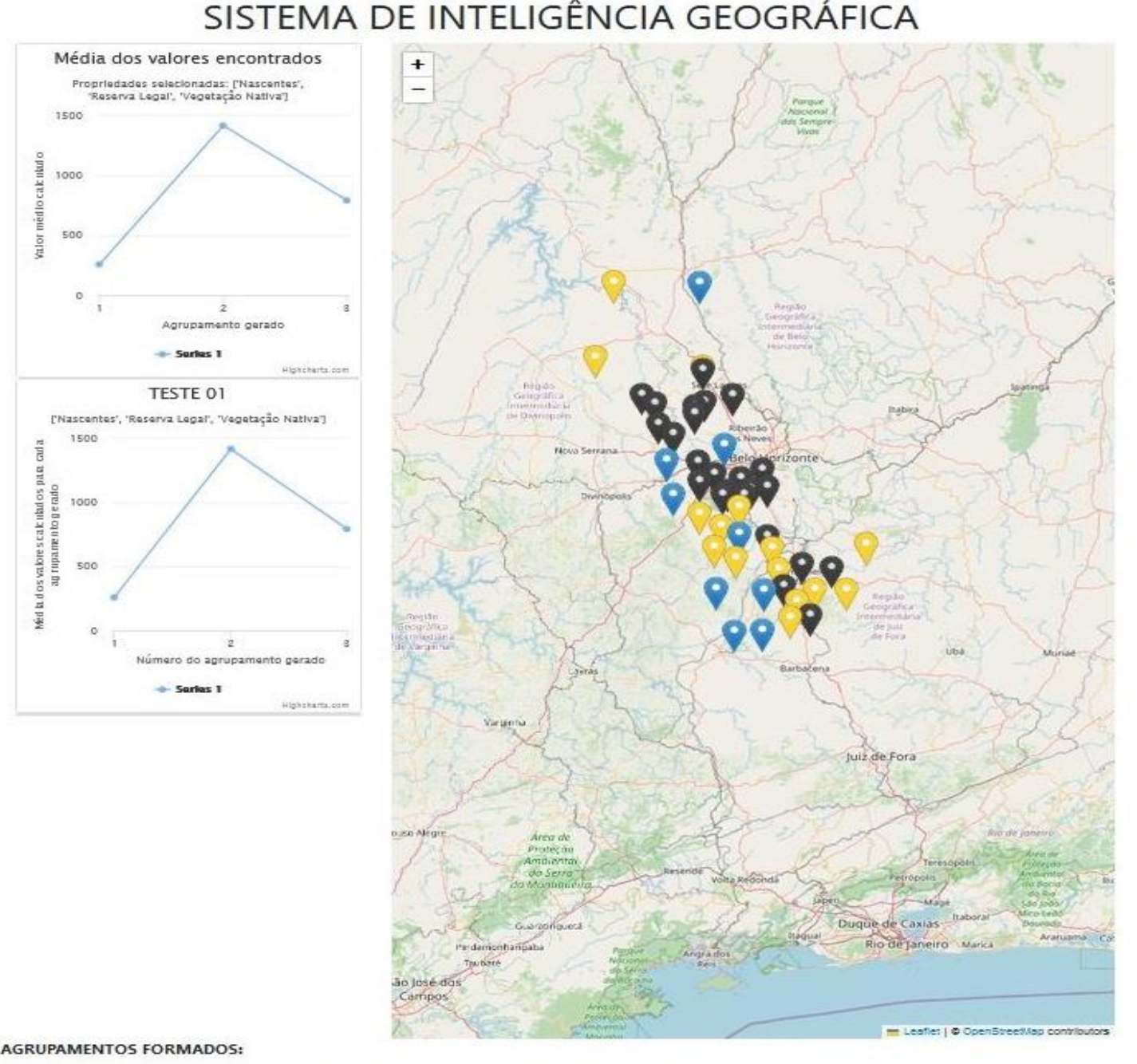

.<br>['Betim', 'Cachoeira da Prata', 'Caetanopolis', 'Congonhas', 'Contagem', 'Cristiano Otoni', 'Florestal', 'Fortuna de Minas', 'Ibirité', 'Igarapé', 'I Maravilhas', 'Mario Campos', 'Mateus Lemes', 'Moeda', 'Ouro Branco', 'Papagaios', 'Pequi', 'São Brás do Suaçuí', 'São Joaquim de Bicas', 'São José da /arginha', 'Sarzedo', 'Sete Lagoas'

"Bonfim", "Curvelo", "Desterro de Entre Rios", "Entre Rios de Minas", "Esmeraldas", "Itaúna", "Lagoa Dourada", "Pará de Minas", "Resende Costa"

['Belo Vale', 'Brumadinho', 'Casa Grande', 'Conselheiro Lafaiete', 'Crucilândia', 'Felixlândia', 'Itatiaiuçu', 'Itaverava', 'Jeceaba', 'Ouro Preto', 'Paraopeba', 'Piedad dos Gerais', 'Pompéu', 'Queluzito', 'Rio Manso'

#### Apoio Financeiro **Agradecimentos**

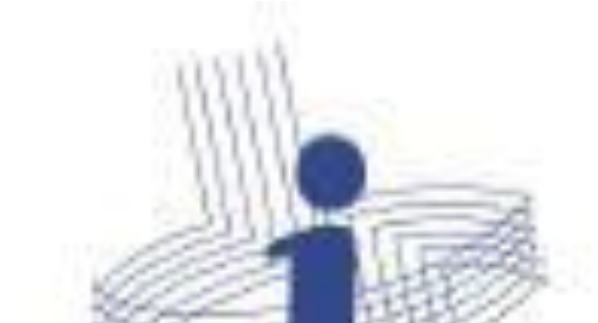

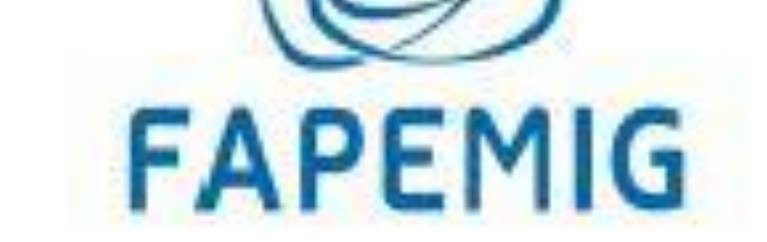

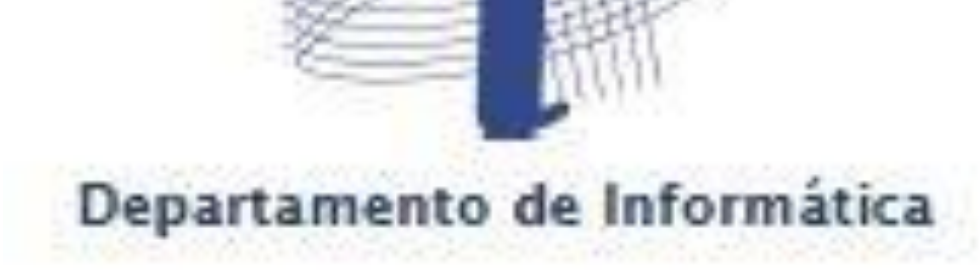

#### **Conclusões**

## **Resultados e Discussão**

Universidade Federa

de Vicosa